*Univ.-Prof. Dr. Sebastian Kubis, LL.M. (Illinois)* 

# **Merkblatt zur Anfertigung von Masterarbeiten**

#### **I. Einführung**

Manche Details der folgenden Hinweise mögen auch unter Hochschullehrern umstritten sein. Daher gilt folgende Empfehlung vor der Anfertigung Ihrer Masterarbeit: Setzen Sie sich unbedingt mit der Betreuerin oder dem Betreuer Ihrer Arbeit in Verbindung, bevor Sie daran gehen, die Reinschrift Ihrer Ausarbeitung anzufertigen. Sofern man Wert auf die Beachtung bestimmter Besonderheiten legt, werden Sie bestimmt einen entsprechenden Hinweis bekommen.

#### **II. Inhalt und Aufbau wissenschaftlicher Arbeiten**

Viele Studierende haben auch nach mehreren Semestern keine rechte Vorstellung davon, was von ihnen bei der Anfertigung einer Masterarbeit eigentlich erwartet wird. Denn anders als bei den meisten Einsendeaufgaben und Klausuren werden Inhalt und Struktur des Textes nicht dadurch vorgegeben, dass ein Fall nach der "Anspruchsmethode" gelöst werden muss.

In der Tat hat man bei der Anfertigung einer wissenschaftlichen Arbeit etwas größere Freiheit als bei der Fallbearbeitung. Das hängt auch mit der Bandbreite möglicher Themen zusammen. Zur Orientierung taugt vielleicht Folgendes: Stellen Sie sich vor, dass Sie zu dem Thema, das Sie bearbeiten sollen, einen Beitrag für eine juristische Fachzeitschrift anzufertigen hätten. Machen Sie sich möglichst schon zu Beginn Ihres Studiums eine Vorstellung davon, wie Fachaufsätze geschrieben und gegliedert werden. Lesen Sie von Anfang an Beiträge in den gängigen Fachzeitschriften, etwa der NJW, der JZ, der GRUR, der GRUR Int., den Mitt. oder der WRP.Mit der Zeit werden Sie ein Gefühl dafür bekommen, was im wissenschaftlichen Gespräch angemessen ist und was nicht. Das anzustrebende "Ideal" für eine Masterarbeit könnte dann ein umfangreicherer Beitrag in einer "Archivzeitschrift", etwa im "Archiv für die civilistische Praxis (AcP)", in der "Zeitschrift für Geistiges Eigentum (ZGE)", in der "Zeitschrift für den Zivilprozess (ZZP)" oder in "Rabels Zeitschrift für ausländisches und internationales Privatrecht (RabelsZ)", sein. Da Sie als Studierende der FernUniversität einen elektronischen Zugriff auf eine Fülle von Datenbanken und Zeitschriften haben, sollten Sie während Ihres Studiums regelmäßig auch einen Blick in solche "wissenschaftlichen" Periodika werfen.

Wichtig ist, dass Sie den Leser mit einer kurzen Einleitung in das Thema einführen und dass am Ende Ihrer Arbeit eine klare Zusammenfassung Ihrer Ergebnisse steht. Ziel ist nicht die lehrbuchartige Darstellung des Rechtsgebietes, dem Ihr Thema entnommen ist. Vielmehr geht es darum, dass Sie unter Abwägung der in Rechtsprechung und Literatur bislang vertretenen Auffassungen zu einer eigenen, von Ihnen durchdachten Sicht der Dinge kommen. Das längliche Referieren fremder Auffassungen ("1. Rechtsprechung des BGH"; "2. Auffassung von Meier"; "3. Meinung von Schulze"; "4. Vorschlag von Müller", "5. Eigene Meinung") bringt nur selten einen Erkenntnisfortschritt.

Sofern Sie einen konkreten Fall gutachterlich beurteilen, gelten grundsätzlich dieselben Regeln für die Abfassung einer Falllösung wie bei Klausuren und Einsendeaufgaben. Allerdings sind die folgenden formalen Hinweise zusätzlich zu beachten.

#### **III. Formalien**

# **1. Bestandteile der Arbeit**

Die Arbeit besteht aus Titelblatt, Inhaltsverzeichnis, ggf. Abkürzungsverzeichnis, Literaturverzeichnis und dem von Ihnen geschriebenen Text. Das Titelblatt erhält keine Seitenzahl. Die ersten Teile (einschließlich des Literaturverzeichnisses) sind in römischen Ziffern zu nummerieren. Darauf folgt der in arabischen Ziffern paginierte Text mit Ihrer Ausarbeitung des Themas. Etwaige Vorgaben für die Seitenzahl beziehen sich nur auf diesen Textteil. Der Umfang des einzureichenden Haupttextes sollte bei 1½-fachem Zeilenabstand in der Regel 70 Seiten nicht unterschreiten und 75 Seiten nicht überschreiten. Auszugehen ist von einer Zahl von ungefähr 2.500 Zeichen pro Seite. Auf der jeweils linken Seite ist ein Korrekturrand von 7 cm frei zu halten. Auf der rechten Seite genügen 0,5 – 1 cm. Abweichungen hiervon sollten mit der Betreuerin/dem Betreuer der Masterarbeit abgesprochen werden.

### **a) Titelblatt**

Auf dem Deckblatt sind das Thema der Masterarbeit sowie der Vor- und Zuname, die aktuelle Anschrift, Geburtsdatum/-ort und die Matrikelnummer des Bearbeiters anzugeben.

# **Beispiel:**

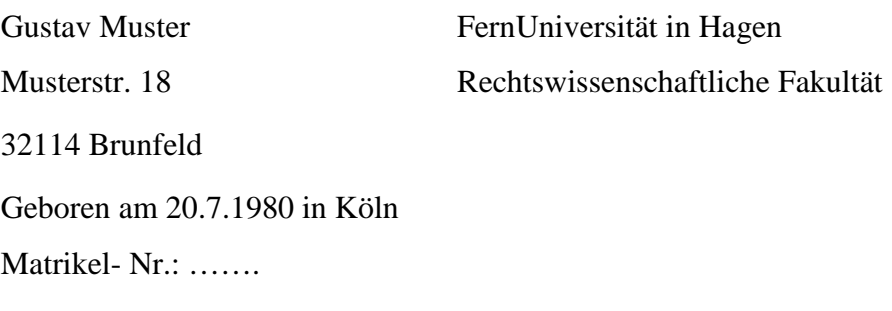

Thema der Masterarbeit

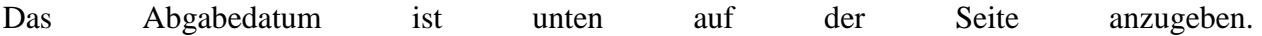

## **b) Gliederung/ Inhaltsverzeichnis**

Verwenden Sie besondere Sorgfalt auf eine klare Gliederung, die dem Leser den Aufbau Ihrer Arbeit transparent macht. Für die meisten Leser sind Gliederung und Literaturverzeichnis die "Visitenkarte" ihrer Arbeit. Oft deuten Gliederungsfehler oder ein schludriges, schmales Literaturverzeichnis auf eine oberflächliche Arbeitsweise hin. Selten wird eine schlecht gegliederte Arbeit mit einem dürftigen Literaturverzeichnis eine gute Note erhalten. In einer Masterarbeit wird es nur in Ausnahmefällen notwendig sein, mehr als sieben Gliederungsebenen zu benutzen.

Gegliedert wird nach der "klassischen" Gliederung, d.h. "A. I. 1. a) aa) (1) (a)".

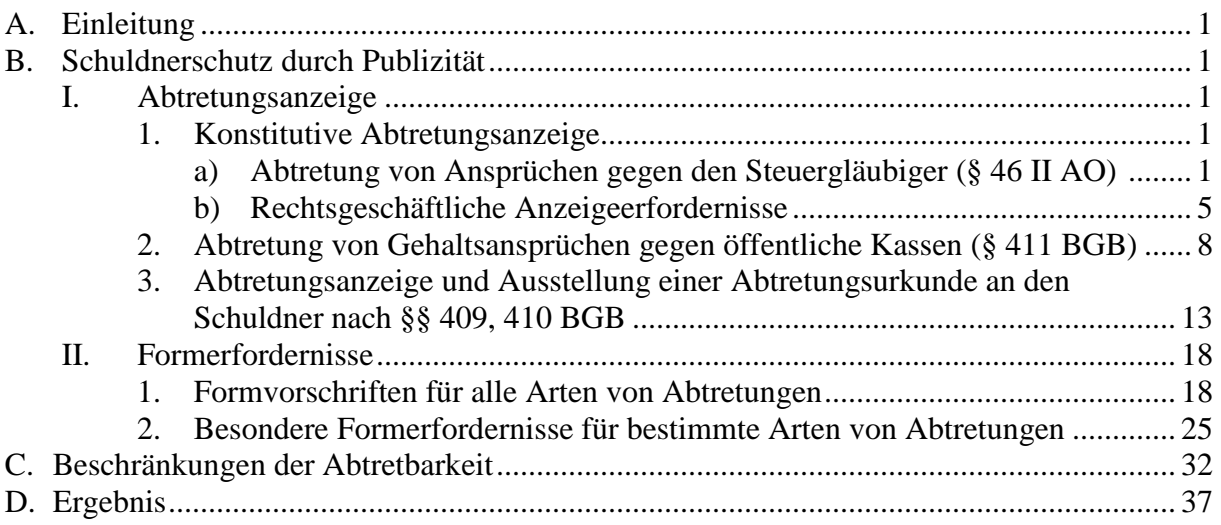

Bei der Gliederung können sich leicht unnötige Fehler einschleichen. Häufig missachtet wird der Grundsatz "Wer "A' sagt, muss auch "B' sagen." Sobald man einen Gliederungspunkt einfügt, muss also zumindest *ein* weiterer Gliederungspunkt auf derselben Ebene folgen. Der größte Teil des Textes sollte in der jeweils untersten Gliederungsebene stehen, im obigen Beispiel also unter A. I. 1. a) und b), A. I. 2. und 3., A. II. 1. und 2 sowie unter B. (sofern B nicht untergliedert ist). Auf den höheren "ungegliederten" Ebenen (z.B. A. II. vor A. II. 1.) kann aber bei Bedarf kurz in die folgenden Einzelprobleme eingeführt werden. Auf der jeweiligen Gliederungsebene sollten nicht zu viele Überschriften stehen. Mehr als sieben Überschriften auf einer Ebene können darauf hindeuten, dass der Gedankengang nicht klar strukturiert worden ist. Selbstverständlich müssen die Überschriften in der Gliederung gleich lauten wie die entsprechenden Überschriften im Text der Arbeit. Die Gliederung selbst gehört *nicht* als eigener Gliederungspunkt in die Gliederung hinein.

#### **c) Abkürzungsverzeichnis**

Ein Abkürzungsverzeichnis ist nicht erforderlich, solange lediglich übliche Abkürzungen der Rechtssprache benutzt werden. In diesem Fall genügt ein Hinweis (am Ende des Literaturverzeichnisses) auf ein gängiges Abkürzungsverzeichnis.

#### *Kirchner, Abkürzungsverzeichnis der Rechtssprache, 6. Aufl. 2008.*

Die Abkürzungen sollten dann aber auch den dort vorgeschlagenen entsprechen!

#### **d) Literaturverzeichnis**

Das Literaturverzeichnis enthält die gesamte in der Arbeit zitierte Literatur (aber auch nur diese!) in alphabetischer Reihenfolge. Eine Aufteilung nach Literaturgattungen (z.B. Kommentare, Aufsätze, Monografien) empfiehlt sich nicht. Denn damit wird es dem Leser nur unnötig erschwert, ein bestimmtes Werk im Literaturverzeichnis zu finden.

#### **aa) Monografien**

Monografien werden mit dem Namen und Vornamen des Verfassers, Titel, Auflage (ab 2. Auflage), Erscheinungsort und Erscheinungsjahr zitiert. Die Angabe des Verlags ist überflüssig. Dissertationen, die nur als Dissertationsdruck (und nicht in einem Verlag) erschienen sind, erhalten den Zusatz "Diss.". Der Name des Autors sollte kursiv gesetzt werden.

# Beispiele:

*Becker, Christoph*, Insolvenzrecht, 3. Aufl. Köln 2010 *Jauernig, Othmar/Hess, Burkhard*, Zivilprozessrecht, 30. Aufl. München 2011 *Walz, Rolf*, Testamentsvollstreckung in deutsch-englischen Erbfällen, Diss. Freiburg i. Br. 1998 *Kaiser, Erhard*, Verlängerter Eigentumsvorbehalt und Globalzession im IPR, Pfaffenweiler 1986

Bei Verwechslungsgefahr empfiehlt es sich, einen Kurztitel im Literaturverzeichnis anzugeben, um in den Fußnoten (dazu unten 2. b) nicht jeweils den Volltitel nennen zu müssen.

Beispiel:

*Heck, Philipp*, Grundriß des Sachenrechts, Tübingen 1930 (zitiert: SachenR) *Heck, Philipp*, Grundriß des Schuldrechts, Tübingen 1929 (zitiert: SchuldR)

### **bb) Beiträge in Zeitschriften und Sammelwerken**

Beiträge in Zeitschriften und Sammelwerken werden mit dem Namen des Autors, dem Titel des Beitrags und der Zeitschrift/des Sammelwerks, in dem das Werk erschienen ist, genannt. Obligatorisch sind erste und letzte Seite des Beitrags, damit der Leser erkennen kann, ob es sich (quantitativ) um ein "gewichtiges" Werk oder nur um einen Kurzbeitrag handelt.

# Beispiele:

*Henckel, Wolfram*, Einziehungsermächtigung und Inkassozession, in: Festschrift für Karl Larenz, München 1973, S. 643-660 *Kieninger, Eva-Maria*, Nationale, europäische und weltweite Reformen des Mobiliarsachenrechts, WM 2005, 2305-2310 und 2353-2359 *Bork, Reinhard*, Die Verfügungsbefugnis bei der Vorauszession, in: Rechtsgeschichte und Privatrechtsdogmatik, hrsg. von *Reinhard Zimmermann*, 1999, S. 289-305

Bei "Archivzeitschriften" (z.B. AcP, AöR, JherJb, GA, RabelsZ, ZHR, ZZP) ist es üblich, auch die Bandzahl zu nennen.

### Beispiele:

*Kohler, Josef*, Der Dispositionsnießbrauch, JherJb 24 (1886), 187-328 *Rabel, Ernst*, Deutsches und amerikanisches Recht, RabelsZ 16 (1951), 353 -359

### **cc) Kommentare**

Kommentare, die unter einem (früheren) Autorennamen erscheinen, werden unter diesem Namen ins Literaturverzeichnis aufgenommen. Bei mehrbändigen Kommentaren ist auch der benutzte Band anzugeben. Ein Hinweis auf die spätere Zitierweise in den Fußnoten ist empfehlenswert.

# Beispiele:

*Palandt, Otto*, Bürgerliches Gesetzbuch, 71. Aufl. München 2012 (zitiert: *Palandt/Bearbeiter*)

*Staudinger, Julius von*, Kommentar zum Bürgerlichen Gesetzbuch, Buch 1: Allgemeiner Teil, §§ 134-163, ProstG, Neubearb. Berlin 2011; §§ 164-240, Neubearb. Berlin 2011; Buch 2: Recht der Schuldverhältnisse, §§ 255-304, Neubearb. Berlin 2009; §§ 328-345, Neubearb. Berlin 2009 (zitiert: *Staudinger/Bearbeiter*)

Kommentare, die nicht unter dem Namen eines (früheren) Verfassers erscheinen, sondern nur

Herausgeber haben, werden unter ihrem Titel geführt.

## Beispiel:

Münchener Kommentar zum Bürgerlichen Gesetzbuch, Bd. 1 (Allgemeiner Teil, ProstG, AGG), 6. Aufl. München 2012; Bd. 2 (Schuldrecht Allgemeiner Teil), 6. Aufl. München 2012; Bd. 3 (Besonderer Teil 1), 6. Aufl. München 2012; Bd. 4 (Besonderer Teil 2), 5. Aufl. München 2009; Bd. 5 (Besonderer Teil 3), 5. Aufl. München 2009; Bd. 10 (Internationales Privatrecht, Rom I-VO, Rom II-VO, Einführungsgesetz zum Bürgerlichen Gesetzbuche [Art. 1-24]), 4. Aufl. München 2006 (zitiert: MünchKomm-*Bearbeiter*)

Die Angabe der (manchmal von Auflage zu Auflage wechselnden) Herausgeber des Kommentars ist zulässig, aber nicht zwingend.

Beispiel:

Münchener Kommentar zum Bürgerlichen Gesetzbuch, hrsg. von *Säcker/Rixecker*, Bd. 1 (Allgemeiner Teil, ProstG, AGG), 6. Aufl. München 2012 (zitiert: MünchKomm-*Bearbeiter*)

# **dd) Amtliche Werke**

Gesetzestexte, Bundestags- und Bundesratsdrucksachen und Gerichtsentscheidungen gehören *nicht* ins Literaturverzeichnis. Entscheidungsanmerkungen dürfen hingegen aufgeführt werden.

#### Beispiel:

#### *Brehm, Wolfgang*, Anmerkung zu BGH JR 1988, 14 (= BGHZ 100, 217), JR 1988, 16-17

#### **e) Text**

Der Text mit Ihrer Darstellung des Themas ist maschinenschriftlich in den Schriftarten und -größen "Times New Roman 12" oder "Arial 11" abzusetzen. Das linke Drittel bleibt als Korrekturrand frei, der Zeilenabstand beträgt 1,5 Zeilen. Am Absatzende kann der Abstand etwas größer sein, um den Text übersichtlicher zu gestalten. Unterschiedliche Abstände nach Absätzen (manchmal eine halbe Leerzeile, dann wieder eine ganze) sind unzulässig. Übermäßig lange Absätze (mehr als eine halbe Seite) sollten ebenso vermieden werden wie Absätze, die nur aus 1-2 Sätzen bestehen. Beides deutet darauf hin, dass der Gedankengang unstrukturiert ist.

Man könnte meinen, es bedürfe keiner besonderen Erwähnung, dass der von Ihnen erstellte Text keine Rechtsschreibe- und Grammatikfehler enthalten darf. Leider sind immer wieder Masterarbeiten weit davon entfernt, in sprachlicher Hinsicht makellos zu sein. Häufen sich solche Fehler, dann wird der Leser missmutig. Das wirkt sich auf die Bewertung der Leistung nur selten positiv aus. In vielen Fällen hängt der schludrige Umgang mit der Sprache auch eng mit der mangelhaften rechtlichen Qualität einer Arbeit zusammen. Denn das Instrument des Juristen ist die Sprache. Wer sie nicht sicher beherrscht, wird nicht weit kommen.

Viele Jura-Studentinnen und Studenten machen leider auch den Fehler, dass sie einen komplizierten Stil für besonders "juristisch" und deswegen für erstrebenswert halten. Das Gegenteil ist der Fall. Umständliche Substantivierungen und Passivkonstruktionen ("Die Regelung der Übereignung wurde vom Gesetzgeber in §§ 929 ff. BGB vorgenommen") sind ungeschickt. Niemand ist (bei einer Fallbearbeitung) über einen Satz wie den folgenden erfreut: "Die Annahme des Angebots durch V dürfte erfolgt sein, indem die Lieferung der Ware von V an K getätigt wurde." Besser ist: "V nahm das Angebot durch Lieferung der Ware an K an."

Evidenzformeln, z.B. "selbstverständlich", "offensichtlich", "natürlich", sollten Sie vermeiden. Solche Begriffe kaschieren oft nur Unsicherheit und machen den geschulten Leser misstrauisch. Keinen besseren Eindruck macht, wer sogar seine Ergebnisse allzu vorsichtig formuliert.

Beispiel: "Daher erscheint es angemessen, zu der Schlussfolgerung zu gelangen, dass das Abstraktionsprinzip dem Verkehrsschutz dienen dürfte." Besser ist der Satz: "Daher dient das Abstraktionsprinzip dem Verkehrsschutz."

Viele Studierende benutzen auch direkte Fragen ("Daher stellt sich die Frage: wie erhält der Erfinder Patentschutz?"). Vorsichtig dosiert, ist dies ein zulässiges Stilmittel. Spätestens bei der dritten direkten Frage wird der Leser allerdings ungehalten.

# **2. Zitierweise**

Ein besonders wichtiges Instrument der Rechtswissenschaft sind Rechtsvorschriften. Sobald man sich in einer wissenschaftlichen Arbeit auf eine bestimmte Rechtsnorm bezieht, muss man sie so exakt wie möglich zitieren (dazu unten **a)**.

Sofern Rechtsnormen fehlen oder nicht eindeutig sind, lebt die Rechtswissenschaft vom "Streit", d.h. von der Auseinandersetzung mit anderen Auffassungen. Bei der Anfertigung einer wissenschaftlichen Arbeit wird dieses wissenschaftliche Gespräch durch Zitate dokumentiert. Zitate dienen dazu, dem Leser deutlich zu machen, wer vor dem Verfasser bestimmte Standpunkte vertreten (oder abgelehnt) hat. Sobald man sich kritisch oder zustimmend auf andere Auffassungen oder auch Ideen bezieht, ist dies durch ein Zitat (i.d.R. in einer Fußnote) kenntlich zu machen (dazu unten **b)**.

Zitiert wird i.d.R. sinngemäß. Die zitierte Auffassung ist also nicht wörtlich zu übernehmen, sondern in eigenen Worten darzustellen. Wörtliche Zitate sind zulässig, wenn sie als solche (mit Anführungszeichen und Hinweis auf den Autor) kenntlich gemacht werden. Man sollte das wörtliche Zitat aber ähnlich sparsam einsetzen wie die direkte Frage (vgl. oben 1. **c)**.

Beachte: *Wörtliche* Zitate, die nicht als solche (also mit Anführungszeichen und Nennung von Werktitel und -autor) gekennzeichnet sind, verletzen möglicherweise das Urheberrecht des plagiierten Autors. Das kann zivil- und strafrechtliche Sanktionen nach sich ziehen (vgl. §§ 97 ff., 106 ff. UrhG) und ist zugleich ein Täuschungsversuch, der zum Nichtbestehen der jeweiligen Prüfungsleistung führt. *Sinngemäße* Übernahmen fremder Gedanken ohne Zitat sind urheberrechtlich weniger problematisch, verstoßen aber ebenfalls gegen die Regeln guter wissenschaftlicher Praxis. Auch letzteres führt zur Abwertung oder gar zum Nichtbestehen einer Arbeit. Zitieren Sie daher immer so genau und ehrlich wie nur irgend möglich!

# **a) Gesetze**

Erstaunliche Probleme bereitet vielen Studierenden das Zitieren von Rechtsvorschriften. Schlampigkeit ärgert den Leser hier schon deswegen, weil er länger braucht, um die erwähnte Norm zu finden. Außerdem schwindet mit jedem ungenauen Zitat das Vertrauen in die juristischen Fertigkeiten des Verfassers.

Rechtsvorschriften können im Text zitiert werden. Hat eine Norm mehr als einen Satz oder Absatz, so ist sie exakt mit dem jeweiligen Absatz und Satz, ggf. mit Nummer und Ordnungsbuchstaben zu zitieren.

# Beispiele:

§ 13 BGB; § 179 Abs. 3 Satz 1 BGB; § 309 Nr. 2 lit. a BGB; § 311b Abs. 1 Satz 2 BGB; § 433 Abs. 2 BGB; Art. 15 Satz 2 GG.

Beziehen Sie sich auf einen Satzteil, so ist auch dieser zu nennen.

## Beispiele:

§ 812 Abs. 1 Satz 1, 1. Alt. BGB; § 426 Abs. 1 Satz 1 Halbsatz 2 BGB.

Die in der Klausur übliche abgekürzte Zitierweise, nach der die Absätze mit römischen und die Sätze mit arabischen Ziffern bezeichnet werden, ist grundsätzlich auch in Hausarbeiten zulässig. Der Vorteil dieser Zitierweise ist ihre Knappheit ohne Verlust an Genauigkeit. Gelegentlich begegnet diese Zitierweise allerdings Vorbehalten. Dies dürfte auch darauf beruhen, dass sie nicht den Gepflogenheiten der Obergerichte entspricht.

Beispiele für die abgekürzte Zitierweise:

§ 433 I 2 BGB; § 14 II BGB; § 212 I Nr. 2 BGB.

# **b) Sonstige Quellen**

Abgesehen von Rechtsvorschriften werden die verwendeten Quellen nicht im Text, sondern in Fußnoten<sup>1</sup> am Ende jeder Seite (also nicht am Ende der gesamten Arbeit!) aufgeführt. Fußnoten können in etwas kleinerer Schrifttype als der Text geschrieben werden ("Arial 9" oder "Times New Roman 10"). Sie sind einzeilig mit ca. ¼-½ Zeile (3-6 points) Abstand am Absatzende. Fußnoten geben Aufschluss darüber, auf wessen Auffassung oder Gedanken Sie sich an einer bestimmten Stelle Ihrer Arbeit beziehen. In vielen Fällen ist es sinnvoll, mehrere Quellen (jeweils durch Semikolon voneinander getrennt) in einer Fußnote zu nennen. Eine "herrschende Meinung (h.M.)" sollte z.B. durch Zitate aus Rechtsprechung *und* Literatur belegt werden. Für die "herrschende *Lehre* (h.L.)" genügt der Hinweis auf literarische Äußerungen, die "ständige *Rechtsprechung*" (st.Rsp.) wird nur mit Urteilen belegt. Der Zusatz "Vgl." ist nur zulässig, wenn

 $\overline{a}$ 

<sup>1</sup> Dies ist ein Beispiel für eine Fußnote.

das Zitat die Aussage im Text nicht direkt untermauert, aber zu deren allgemeinem Verständnis nützlich ist.

Beachte: **(1)** Fußnoten beginnen immer mit einem Großbuchstaben!

**(2)** Mehrere Quellen in einer Fußnote werden jeweils durch ein Semikolon voneinander getrennt.

**(3)** An das Ende jeder Fußnote gehört ein Punkt!

# **aa) Rechtsprechung**

Auch in einer wissenschaftlichen Arbeit ist die einschlägige Rechtsprechung von besonderem Interesse. "Denn hier wird nicht nur geredet, sondern gehandelt."<sup>2</sup> Soweit eine Entscheidung in einer amtlichen Sammlung (z.B. BGHZ, BGHSt, BVerfGE, BAGE) abgedruckt ist, sollte sie möglichst nach dieser Sammlung zitiert werden. Denn die amtlichen Sammlungen, die von der Universitätsbibliothek z.T. auch online zur Verfügung gestellt werden (insbesondere BGHZ und BGHSt), sind nicht nur besonders verbreitet; die Aufnahme in die amtliche Sammlung zeigt auch, dass das Gericht der Entscheidung besondere Bedeutung beimisst. Zitiert<sup>3</sup> werden der Band (1. Zahl), die erste Seite der Entscheidungssammlung (2. Zahl) und die konkrete Fundstelle (3. Zahl). Empfehlenswert ist die Nennung des Datums der Entscheidung<sup>4</sup>. Wer besondere Sorgfalt an den Tag legt, nennt zudem die Entscheidungsform (i.d.R. Beschluss oder Urteil) sowie das Aktenzeichen<sup>5</sup>; bei deutscher Rechtsprechung ist das aber nicht zwingend. Entscheidungen aus dem Wettbewerbs- und Immaterialgüterrecht (z.B. Urheberrecht, gewerblicher Rechtsschutz, UWG) werden häufig mit einer Kurzbezeichnung versehen; diese Kurzbezeichnung ist ebenfalls zu nennen $<sup>6</sup>$ .</sup>

In jüngerer Zeit gehen manche Gerichte dazu über, ihre Entscheidungen absatzweise zu nummerieren. Ist das der Fall (seit 2006 etwa beim BGH), so wird die konkrete Randnummer (Rn.) in

 $\overline{2}$ <sup>2</sup> *Gerhard Kegel*, Gesamtdarstellungen des IPR, IPRax 1981, 185-187, 185.

<sup>3</sup> Im Folgenden finden Sie die Beispiele jeweils in den Fußnoten.

<sup>4</sup> BVerfG, Urt. v. 15.12.1983, BVerfGE 65, 1, 43; BGH, Urt. v. 25.3.1993, BGHZ 122, 115, 117 f.

<sup>5</sup> BGH, Urt. v. 11.10.1995 – VIII ZR 325/94, BGHZ 131, 66, 68.

<sup>6</sup> BGH, Beschl. v. 8.7.2008 – X ZB 1/08, GRUR 2008, 890 *–* Anti-Helicobacter-Präparat.

der Fußnote genannt<sup>7</sup>. Auch Entscheidungen des Europäischen Gerichtshofes (EuGH) werden möglichst nach der amtlichen Sammlung (Slg.), die für jedermann online zugänglich ist,

### *http://curia.europa.eu (in der pdf-Version sogar in der Original-Paginierung)*

zitiert. Anders als bei deutschen Entscheidungen werden aber die Namen der Parteien<sup>8</sup>, zumindest eine Kurzbezeichnung angegeben<sup>9</sup>.

Ist die Entscheidung nicht in einer amtlichen Sammlung abgedruckt, so wird sie nach einer möglichst gängigen Zeitschrift (vorzugsweise also z.B. NJW, JZ) zitiert. Angegeben werden die Zeitschrift (bei Archivzeitschriften unter Nennung auch des Bandes; vgl. oben **1 d bb**), der Jahrgang, die erste Seite der Entscheidung und die konkrete Fundstelle (oder die Randnummer). Selbstverständlich ist auch hier die Angabe des Datums und des Aktenzeichens wünschenswert. Mehrere Entscheidungen unterschiedlicher Gerichte werden nach dem Rang der Gerichte in absteigender Reihenfolge sortiert $^{10}$ .

Zu Entscheidungen "im Internet" vgl. unten **dd**.

### **bb) Kommentare, Monografien, Aufsätze**

Da literarische Werke (im Gegensatz zu Gerichtsentscheidungen) bereits im Literaturverzeichnis (oben **III. 1. d**) aufgeführt sind, fällt das Zitat in der Fußnote relativ kurz aus. Bei Kommentaren genügen Kurztitel, Bearbeiter, kommentierte Vorschrift und Randnummer<sup>11</sup>. Bei Monografien werden der Name des Verfassers und Randnummer oder Seite (ggf. auch der Abschnitt) angegeben<sup>12</sup>. Die Angabe eines Kurztitels ist nur bei Verwechslungsgefahr zwingend<sup>13</sup>. Aufsätze werden ohne Titel nach Autor, Zeitschrift, Jahrgang und Seitenzahl zitiert. Neben der (obligatorischen) Angabe der konkreten Fundstelle sollte auch die erste Seite des Beitrags genannt wer-

 $\overline{a}$ 7 BGH, Urt. v. 15.11.2006 – VIII ZR 3/06, BGHZ 170, 31 Rn. 19*.* Wird unter Angabe einer Rn. zitiert, so muss nur die erste Seite der Entscheidung angeführt werden.

<sup>8</sup> EuGH, Urt. v. 13.12.2001 – C-481/99, Slg. 2001, I-9945 Rn. 29 – Georg und Helga Heininger/Bayerische Hypo- und Vereinsbank AG.

<sup>9</sup> EuGH, Urt. v. 13.12.2001 – C-481/99, Slg. 2001, I-9945 Rn. 29 – Heininger.

<sup>10</sup> BVerfG, 1. Kammer des Ersten Senats, Beschl. v. 30.3. 2012 − 1 BvR 711/12, NJW 2012, 2178, 2179; BGH, Urt. v. 16.5.2007 – XII ZR 13/05, NJW 2007, 2176, 2177; OLG Hamm, Urt. v. 22.2.2007 – 4 U 153/06, GRUR-RR 2007, 294, 295 – Wirtschaftsjuristenkanzlei; LG Bielefeld, Urt. v. 28.06.2012 – 9 O 161/11, BeckRS 2012, 14544.

<sup>11</sup> *Palandt/Sprau*, § 818 BGB Rn. 45; MünchKomm-*G. Roth*, § 398 BGB Rn. 38; MünchKomm-*Säcker*, Art. 94 EGBGB Rn. 2; *Staudinger/Busche*, Einl. zu § 398 ff. BGB Rn. 4.

<sup>12</sup> *Kaiser*, S. 58; *Becker*, Rn. 781; *Jauernig*, § 18 II (S. 45).

<sup>13</sup> *Heck*, SachenR, S. 283.

 $den<sup>14</sup>$ . Möglichst knapp werden auch Beiträge in Sammelwerken zitiert<sup>15</sup>. Der (Kurz-)Titel des Sammelwerks darf hier aber nicht fehlen!

#### **cc) Amtliche Werke**

Ebenso wenig wie Gerichtsentscheidungen erscheinen staatliche Drucksachen im Literaturverzeichnis. Sie sind aber häufig eine wichtige Quelle. Zweckmäßigerweise werden sie mit ihrer Überschrift und der Fundstelle in der jeweiligen Drucksache zitiert<sup>16</sup> zitiert<sup>16</sup>.

#### **dd) Quellen im Internet**

Auch wenn das Internet bei der Recherche eine immer wichtigere Rolle spielt, ist Zurückhaltung bei "Zitaten aus dem Netz" geboten. Nicht alles dort Geschriebene ist vertrauenswürdig. Noch weniger kann man sich darauf verlassen, dass eine bestimmte Seite auch nach Monaten oder Jahren noch den einstigen Inhalt hat. Vorzugswürdig sind daher stets gedruckte Quellen. Verweisungen auf Internet-Quellen verbieten sich daher, soweit die Quelle auch in gedruckter Form vorliegt. Sofern die Quelle nur im Internet greifbar ist, darf auf sie verwiesen werden. Das Datum des letzten Abrufs der Seite ist allerdings anzugeben<sup>17</sup>. Im Einzelfall empfehlenswert kann es sein, die Quelle auszudrucken und der Arbeit als Anhang beizufügen.

Nur noch selten begegnet in Deutschland der Fall, dass eine Gerichtsentscheidung lediglich "im Internet" veröffentlicht worden ist. Fast alle von den Gerichten zur Veröffentlichung freigegebenen Entscheidungen finden sich in den Datenbanken "beck online" und "juris" (z.T. auch "Jurion" oder "dejure.org"). Sollte die Entscheidung nicht in einer Zeitschrift abgedruckt sein, so sollte sie – mit Angabe von Datum und Aktenzeichen – möglichst nach einer dieser Datenbanken zitiert werden<sup>18</sup>. In den sehr wenigen Fällen, in denen eine Entscheidung (nur) auf einer Internet-Seite zu finden ist, darf die Entscheidung auch unter Verweisung auf diese Seite zitiert werden. Dabei ist auf eine möglichst seriöse Quelle zu achten. Auch hier darf der Hinweis auf den letzten

 $14$ <sup>14</sup> *Kieninger*, WM 2005, 2305, 2308.

<sup>15</sup> *Henckel*, in: FS Larenz, S. 643, 650; *Bork*, in: Rechtsgeschichte und Privatrechtsdogmatik, S. 289, 294.

<sup>&</sup>lt;sup>16</sup> Entscheidung der Kommission vom 15.6.2001 hinsichtlich Standardvertragsklauseln für die Übermittlung personenbezogener Daten in Drittländer nach der Richtlinie 95/46/EG, EG-ABl. 2001 L 181, S. 19; Regierungsentwurf vom 9.4.1989 des "Gesetzes zur Fortentwicklung der Datenverarbeitung und des Datenschutzes", BT-Drs. 11/4306, S. 39.

<sup>&</sup>lt;sup>17</sup> Kurzbiografien der derzeitigen Richter am US Supreme Court finden sich unter http://www.supremecourt.gov/about/biographies.aspx (zuletzt abgerufen am 25.7.2012).

<sup>&</sup>lt;sup>18</sup> OLG Stuttgart, Urt. v. 26.9.2011 – 5 U 166/10, juris Rn. 31; LG Hagen, Urt. v. 26.01.2012 – 7 S 69/09, BeckRS 2012, 10454.

Abruf nicht fehlen<sup>19</sup>. Drohen sehr lange Verlinkungen, dann empfiehlt es sich, auf die Ausgangsseite zu verweisen $^{20}$ .

### **ee) Unterschiedliche Arten von Quellen in einer Fußnote**

Nicht selten erscheinen in einer einzigen Fußnote unterschiedliche Arten von Quellen. Sinnvoll kann dies z.B. sein, wenn eine "herrschende Meinung" nicht lediglich mit einem einzigen Standardwerk belegt<sup>21</sup>, sondern umfassend dokumentiert werden soll. Einigkeit besteht in diesem Fall nur darüber, dass die Rechtsprechungsbelege zuerst (und sortiert nach dem "Rang" der Gerichte) zu nennen sind. Im Übrigen scheiden sich die Geister. Manche befürworten eine alphabetische Reihung der Autoren; andere sind für eine strikt historische Anordnung. Übersichtlicher dürfte es sein, die Quellen in den Fußnoten (anders als im Literaturverzeichnis) nach Gattungen (Kommentare, Monografien, Aufsätze) zu sortieren $^{22}$ .

Wie man sich hier entscheidet, dürfte für die Bewertung der Arbeit keine Rolle mehr spielen. Wichtig ist, dass Ihre Masterarbeit im Hinblick auf ihren Stil und den wissenschaftlichen Apparat "aus einem Guss" wirkt. Hat man sich für eine bestimmte Anordnung der Quellen entschieden, dann darf sie in Fußnote 2 nicht anders als in Fußnote 70 sein. Denn für den Leser ist eine uneinheitliche Zitierweise ärgerlicher als eine (konsequente) Abweichung von den Regeln, die sie oder er selbst bei den eigenen Veröffentlichungen bevorzugt.

# **III. Schlusserklärung**

Der Masterarbeit ist eine vom Bearbeiter/von der Bearbeiterin zu unterschreibende Schlusserklärung (§ 8 Abs. 6 Studien- und Prüfungsordnung) anzufügen.

Die Erklärung hat folgenden Wortlaut:

*"1. Ich versichere, dass ich die Arbeit selbständig verfasst und keine anderen als die angegebenen Quellen und Hilfsmittel verwendet habe.* 

<sup>19</sup> <sup>19</sup> AG Lüneburg, Beschl. v. 8.2.2011 – 101 XIV 126 B, http://www.rechtsprechung.niedersachsen.de/jportal/portal/page/bsndprod.psml?doc.id=JURE110009971&st=n ull&showdoccase=1&paramfromHL=true#focuspoint (zuletzt abgerufen am 25.7.2012).

<sup>&</sup>lt;sup>20</sup> LG Hagen, Urt. v. 26.1.2012 – 7 S 69/09, http://www.justiz.nrw.de/ses (zuletzt abgerufen am 25.7.2012); AG Lüneburg, Beschl. v. 8.2.2011 – 101 XIV 126 B, http://www.rechtsprechung.niedersachsen.de (zuletzt abgerufen am 25.7.2012).

<sup>21</sup> Statt aller *Staudinger/Sack*, § 138 BGB Rn. 270 m.w.N.

<sup>22</sup> BGH, Urt. v. 11.11.1993, NJW-RR 1994, 343, 345; MünchKomm-*Armbrüster*, § 135 BGB Rn. 29; Münch-Komm-*Eickmann*, § 1130 BGB Rn. 14; *Prölss/Martin/Kollhosser*, § 98 VVG Rn. 3; *Soergel/Hefermehl*, §§ 135, 136 BGB Rn. 16; *Beer*, S. 186, 192; *Mayer-Maly,* in: FS Reimer, S. 67, 70 f.

*2. Die eingereichte Arbeit ist nicht anderweitig als Prüfungsleistung verwandt worden."*

Aus gegebenem Anlass ist darauf hinzuweisen, dass die Literatur- und Rechtsprechungsrecherche zur selbständigen Arbeit gehört und ohne Mithilfe Dritter zu erledigen ist.

# **IV. Orientierungsbeispiele**

Exemplarisch wird auf die folgenden Beiträge verwiesen, an denen man sich bezüglich der Konzeption und Formulierung einer juristischen Abhandlung orientieren kann:

*Kubis,* in: Gedächtnisschrift für Jörn Eckert (2008), S. 517 ff., *Prinz v. Sachsen Gessaphe*, in: Festschrift für Ulrich Eisenhardt (2007), S. 301 ff.